# **ICE-2231**

## **(Data Structures and Algorithms)**

## **Lecture on Chapter-2: Arrays, Records, Pointers**

By **Dr. M. Golam Rashed**

(golamrashed@ru.ac.bd)

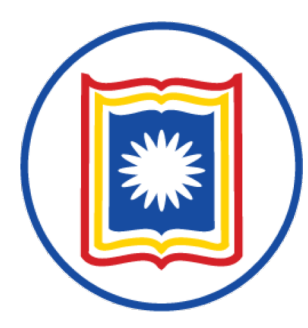

**Department of Information and Communication Engineering (ICE) University of Rajshahi, Rajshahi-6205, Bangladesh** 

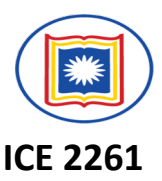

### **Data structures are classified as either** *Linear* **or** *Nonlinear***.**

- A data structure is said to be *Linear* if its elements forms a sequence, or a linear list.
- There are **TWO** basic ways of representing such *linear structures* in memory.
	- One ways is to have the linear relationship between the elements represented by means of sequential memory locations. (For example, ARRAYS).
	- The other ways is to have the linear relationship between the elements represented by mean of pointers or links. (For example, linked lists)
- *Nonlinear data structures (For example, tress and graphs) discussed later.*

# **Operations on Linear Structure**

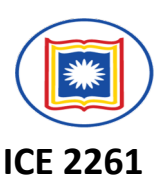

The operations one normally performed on any linear structure include the following:

- *Traversing*-Processing each element in the list
- *Search* Finding the location of the element with a given value or the record with a given key.
- *Insertion-*Adding a new element to the list.
- *Deletion-*Removing an element from the list.
- *Sorting-*Arranging the element in some type of order.
- *Merging-*Combining two list into a single list.

## Linear Arrays

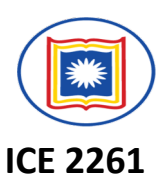

A linear array is a list of finite number n of **HOMOGENEOUS** data elements (i.e., data elements of the same type) such that:

- The elements of the array are referenced respectively by an index set consisting of *n* consecutive numbers.
- The elements of the array are stored respectively in successive

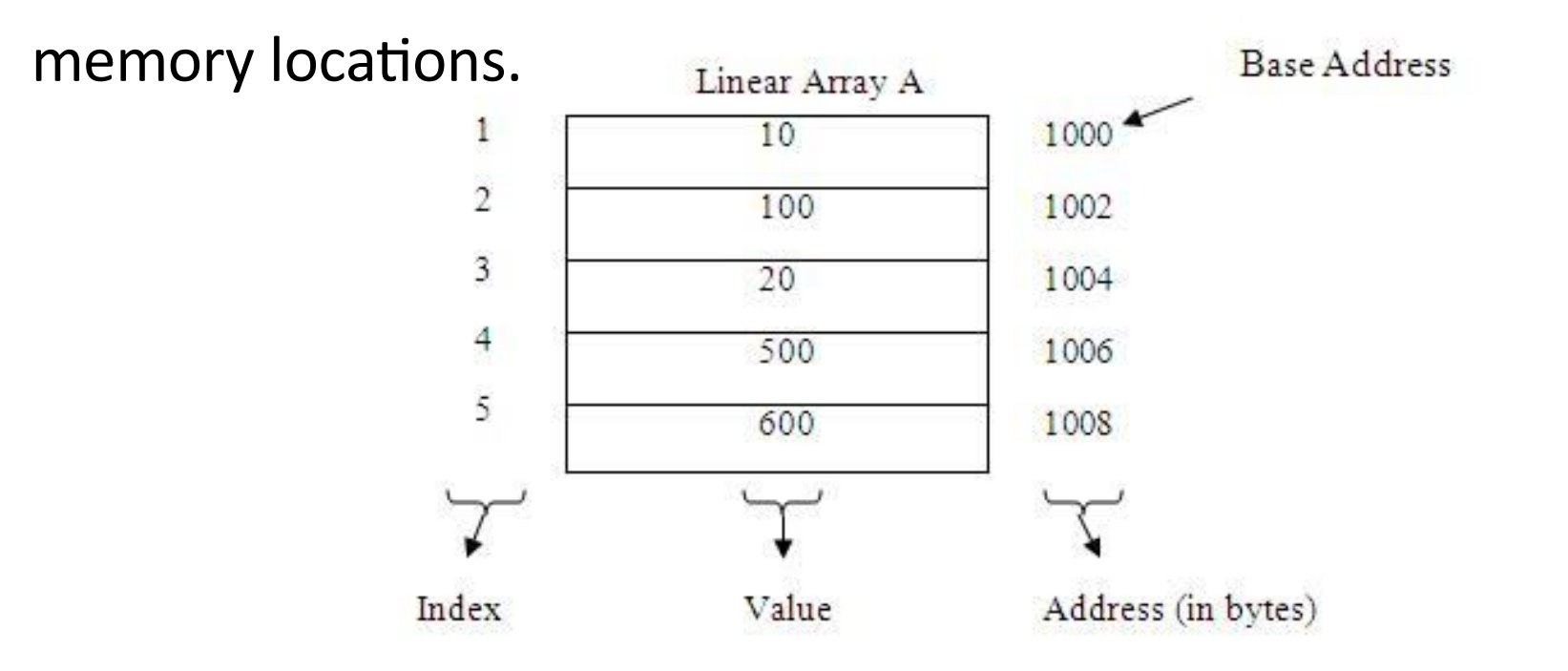

 $\odot$  *Dr. Md. Golam Rashed, Assoc. Professor, Dept. of ICE, RU* 

**ICE 2231/ Arrays, Records, and Pointers** 

## Linear Arrays

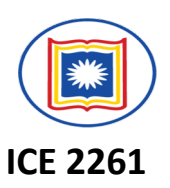

- The number *n* of elements is called **the length or size of the array**.
- In general, the length or the number of data elements of the array can be obtained from the index set by the formula.

Length=UB-LB+1

where UB is the largest index, called the upper bound, and LB is the smallest index, called the lower bound of the array.

*Note that,* Length=UB when LB=1.

*© Dr. Md. Golam Rashed, Assoc. Professor, Dept. of ICE, RU ICE 2231/ Arrays, Records, and Pointers*

5

# **ICE 2261**

## Linear Arrays: Example

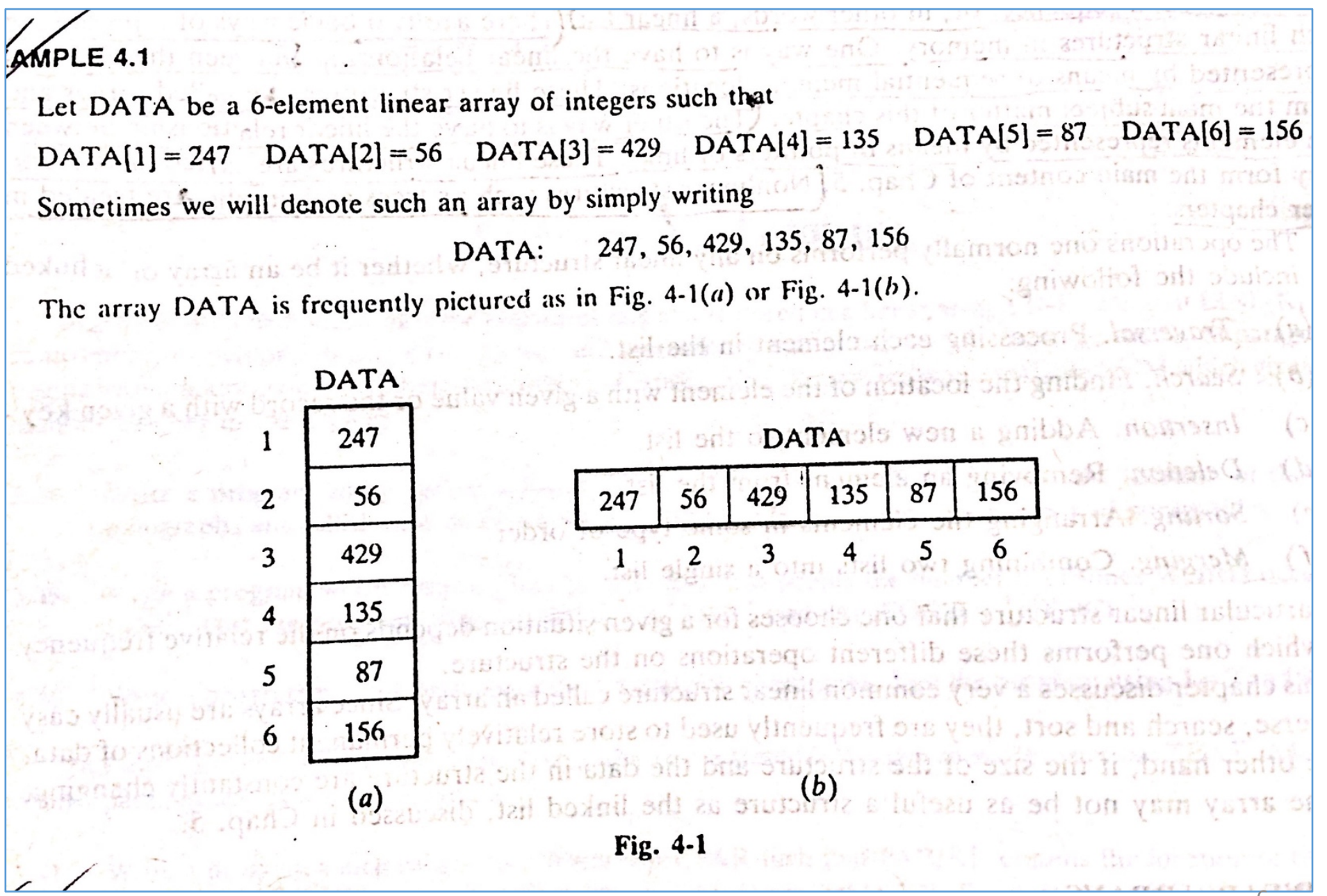

**ICE 2231/ Arrays, Records, and Pointers**  $@$  *Dr. Md. Golam Rashed, Assoc. Professor, Dept. of ICE, RU* 

# Linear Arrays: Indexing Example

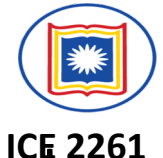

- **An automobile company uses an array AUTO to record the number** of automobiles sold each year from 1930 through 1984.
- Rather than beginning the index set with 1, it is more useful to begin the index set with 1932 so that

AUTO[K]=Number of automobiles sold in the year K,

Then, LB=1932 and UB=1984 of AUTO

Length=UB-LB+1 =1984-1930+1=55

- On implementation, each programming language has its own rules for declaring arrays. Each such declaration must give, implicitly, THREE items of information,
	- The **NAME** of the array,
	- The **DATA TYPES** of the array

• The **INDEX SET** of the array <sup>7</sup> *© Dr. Md. Golam Rashed, Assoc. Professor, Dept. of ICE, RU ICE 2231/ Arrays, Records, and Pointers*

# Representation of LA in Memory

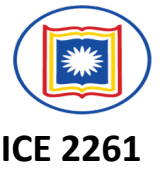

 $\checkmark$  Let LA be a linear array in the memory of the computer.

LOC(LA[K])=address of the element LA[K] of the array LA

- $\checkmark$  The elements of LA are stored in successive memory cells.
- $\checkmark$  Accordingly, the computer does not need to keep track of the address of every element of LA, But needs to keep track only the address of the first element of LA.  $\checkmark$  Denoted by

### *Base(LA)-*called the base address of LA

## Representation of LA in Memory

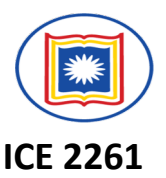

 $\checkmark$  Using the base address of LA, the computer calculates the address of any element of LA by the following formula:

### LOC(LA[K])=*Base*(LA)+w(K-lower bound)

w-is the number of words per memory cell for the array LA.

- $\checkmark$  The time to calculate LOC (LA[K]) is essentially the same for any value of K.
- $\checkmark$  Given any subscript K, one can locate and access the content of LA[K] without scanning any other element of LA.

# Example: Representation of LA in Memory

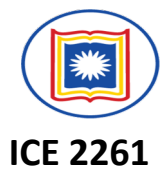

- Consider the array AUTO which records the number of automobiles sold each year from 1932 through 1984.
- Suppose AUTO appears in memory as pictured below

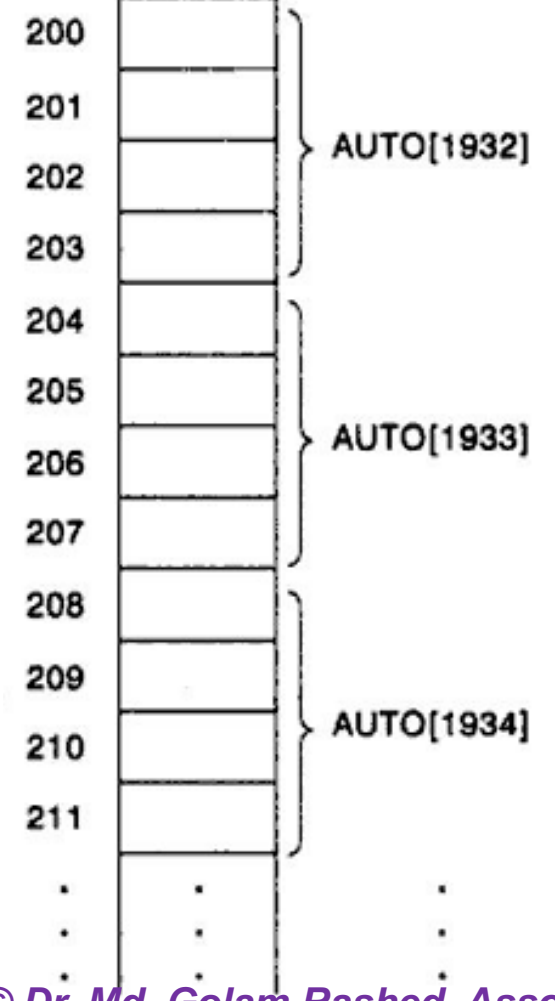

- Here, Base (AUTO)=200, and
- w=4 words per memory cell for AUTO. LOC (AUTO[1932])= 200

```
LOC (AUTO[1933])= 204
```

```
LOC (AUTO[1934])= 208
```
• Address of the array element for the year K=1965 can be obtained: LOC(AUTO[1965])=**Base(AUTO)+w(1965-lower bound)**  $= 200+4(1965-1932)=332$ **LOC(LA[K])=Base(LA)+w(K-lower bound)**<br>Dept. of ICE. RU loss and Pointers loss and Pointers *© Dr. Md. Golam Rashed, Assoc. Professor, Dept. of ICE, RU ICE 2231/ Arrays, Records, and Pointers*

# Can Linear Arrays be indexed?

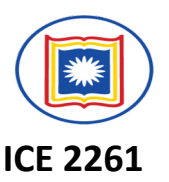

A collection A of data elements is said to be indexed if any

element of A, which we shall call  $A_k$ , can be located and

processed in the time that is independent of K.

This is very important property of linear arrays

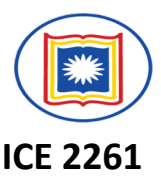

#### **A is a linear array with LB and UB**

Step 1. [Initialize counter] Set K:=LB Step 2. Repeat Step 3 and 4 while K<=UB [Repeat while loop] Step 3. **[Visit element] Apply PROCESS to A[K].** Step 4. **Increase counter** Set K:=K+1. [End of Step 2 loop.] Step 5. Exit.

Step 1. Repeat for K=LB to UB [Repeat for loop] [Visit element] Apply PROCESS to A[K]. [End of Step 2 loop.]

Step 2. Exit.

## Traversing Linear Arrays: Example

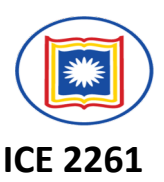

Consider the array AUTO in Example  $4.1(b)$ , which records the number of automobiles sold each year from 1932 through 1984. Each of the following modules, which carry out the given operation, involves traversing AUTO.

- Find the number NUM of years during which more than 300 automobiles were sold.  $(a)$ 
	- 1. [Initialization step.] Set  $NUM := 0$ .
	- 2. Repeat for  $K = 1932$  to 1984:

If  $AUTO[K] > 300$ , then: Set NUM := NUM + 1.

[End of loop.]

- 3. Return.
- Print each year and the number of automobiles sold in that year. (b)
	- 1. Repeat for  $K = 1932$  to 1984:

Write: K, AUTO[K].

[End of loop.]

2. Return.

*© Dr. Md. Golam Rashed, Assoc. Professor, Dept. of ICE, RU ICE 2231/ Arrays, Records, and Pointers*

13

# Inserting elements in a Linear Arrays:

- $\checkmark$  Let A be a collection of data elements in the computer memory.
- $\checkmark$  Inserting refer to the operation of **ADDING** another element to the collection.
- V Inserting an element at the "end" of the linear array can be **EASILY** done provided the memory space allocating for the array is large enough to accommodate the additional element.
- V Inserting an element in the middle of the array is RELATIVELY **COMPLICATED TASK. NAME NAME**
- $\checkmark$  On an average, half of the elements must be moved downward to new locations to accommodate the elements and keep the order of the other elements.

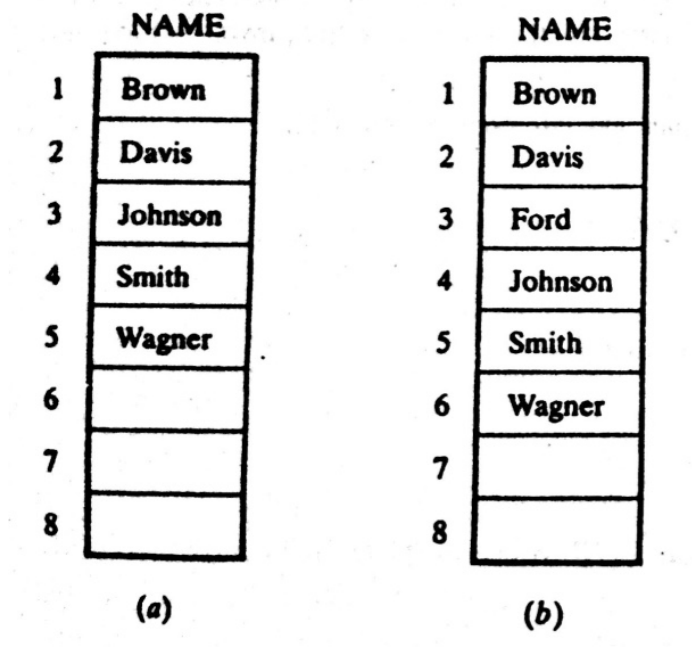

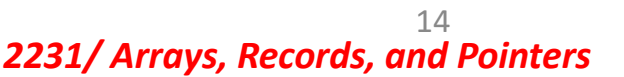

**ICE 2261**

# Inserting elements in a LA: Algorithm

INSERT(LA, N, K, ITEM) [inserts an element ITEM into Kth position in LA]

- 1. [Initialize counter] Set J:=N
- 2. Repeat Step 3 and 4 while J>=K.
- 3. [Move J<sup>th</sup> element downward.] Set  $LA[J+1]:=LA[J]$
- 4. [Decrease counter] Set J:=J-1. [End of Step 2 loop.]
- 5. [Insert element.] Set LA[K]:=ITEM.
- 6. [Reset N.] Set N:=N+1.
- 7. Exit.
- The elements are moved in reverse order . First LA[N], then LA[N-1],…...and last LA[K]; otherwise data might be erased.

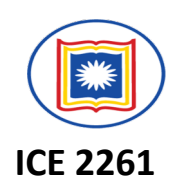

# **Instant Test-1:**

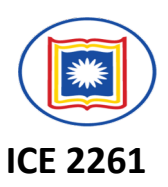

Consider the linear arrays: XXX (10 : 55), YYY (-10 : 15), and ZZZ (25)

### a) Find the number of element in each array.

We know Length=UB-LB+1

Accordingly, Length  $(XXX) = 55 - 10 + 1 = 46$ Length (YYY) =  $15$ -(-10)+1 = 26 Length  $(ZZZ) = 25-1+1=25$ 

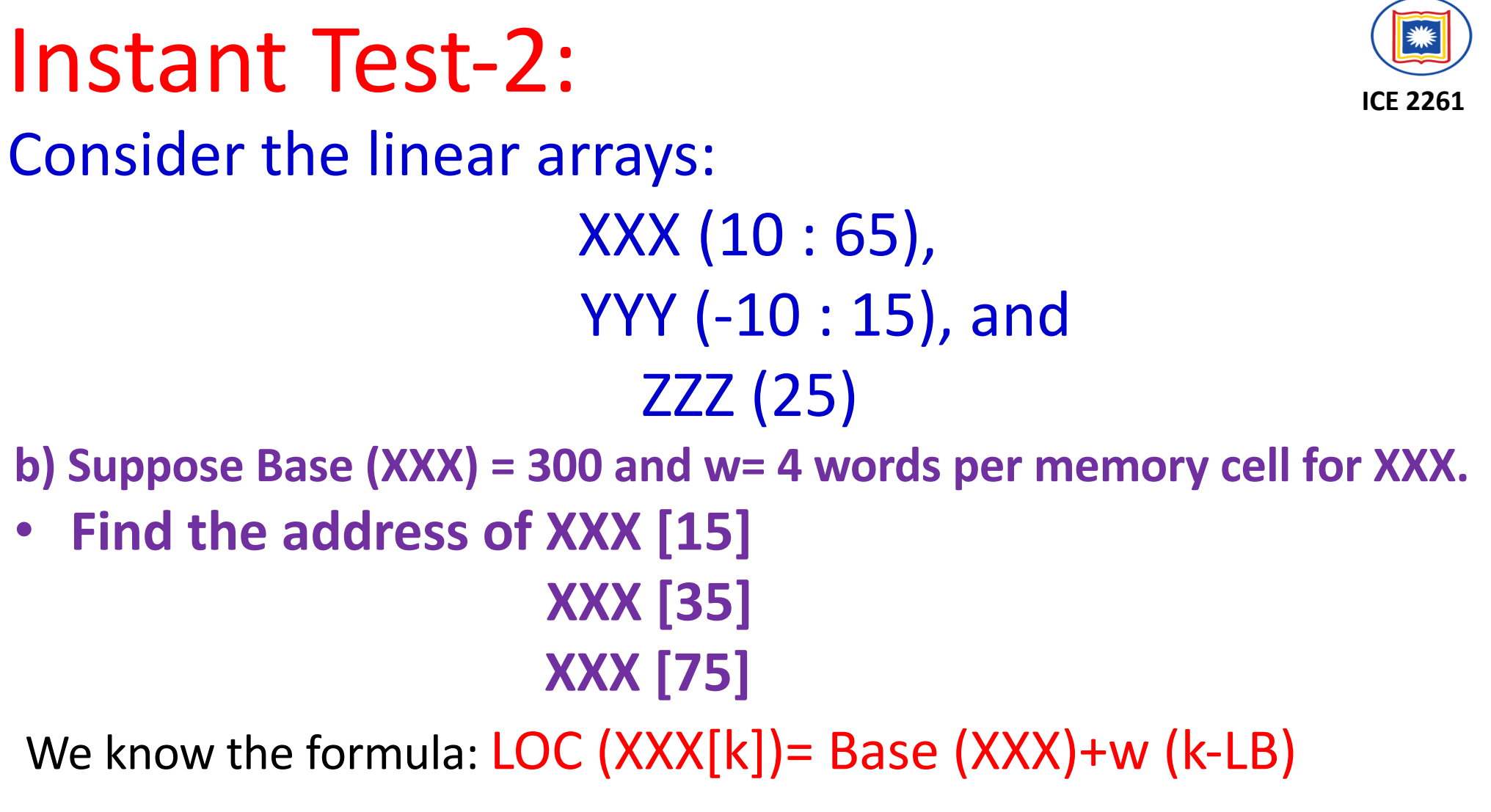

#### **Hence, LOC (XXX[15])= 300 + 4 (15-10) = 320 LOC (XXX [35])= 300 + 4 (35-10)= 400**

#### **AAA [75] is not an element of XXX, since 75 exceeds UB=65**

*© Dr. Md. Golam Rashed, Assoc. Professor, Dept. of ICE, RU ICE 2231/ Arrays, Records, and Pointers*

17

# Deleting elements from a Linear Arrays:

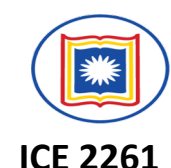

- Deleting refers to the operation of removing one of the elements from A.
- Deleting an element at the "end" of the linear array present no difficulties (**EASILY**).
- $\checkmark$  But deleting an element somewhere in the middle of the array would require that each of the subsequent element be moved one location upward in order to fill-up the array.

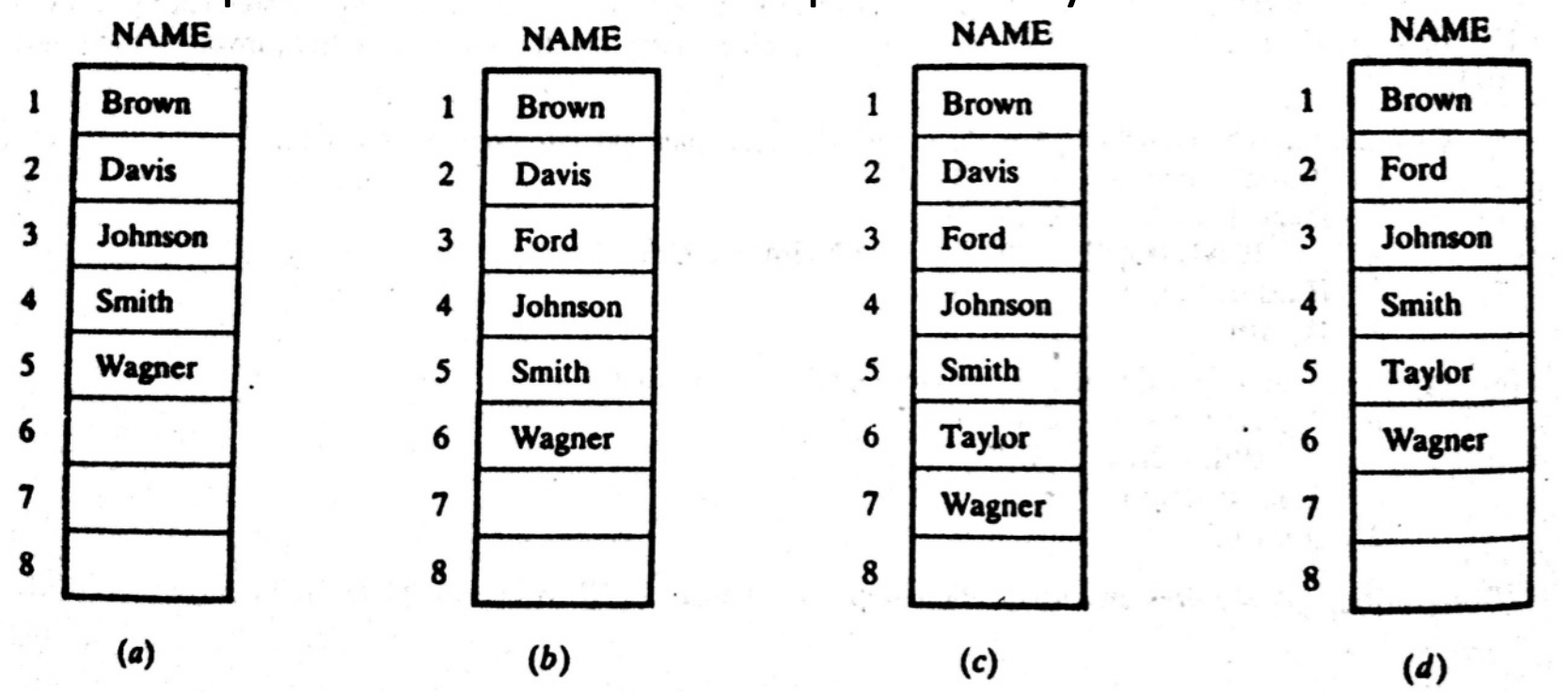

 $\odot$  *Dr. Md. Golam Rashed, Assoc. Professor, Dept. of ICE, RU* 

<sup>18</sup><br>**ICE 2231/ Arrays, Records, and Pointers** 

# Deleting elements from a LA: Algorithm

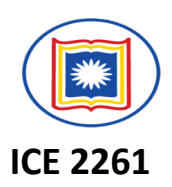

DELETE(LA, N, K, ITEM)

(This algorithm deletes the Kth element from LA)

- 1. Set ITEM:=LA[K]
- 2. Repeat for J=K to N-1:

[Move J+1<sup>th</sup> element upward.] Set LA[J]:=LA[J+1] [End of Step 2 loop.]

3. [Reset the number N of element in LA] Set N:=N-1. 4. Exit.

### Sorting

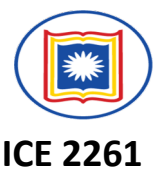

Let A be a list of n numbers. Sorting A refers to the operation of rearranging the elements of A so they are in increasing order. i.e. so that  $A[a] < A[2] < A[3] < ....... < A[N]$ 

For example, Suppose A originally is the list

8, 4, 19, 2, 7, 13, 5, 16

After sorting, A is the list

2, 4, 5, 7, 8, 13, 16, 19

*© Dr. Md. Golam Rashed, Assoc. Professor, Dept. of ICE, RU ICE 2231/ Arrays, Records, and Pointers*

20

# Sorting: BUBBLE SORT<br>Suppose the following numbers are stored in an array A:

**ICE 2261**

32, 51, 27, 85, 66, 23, 13, 57

We apply the bubble sort to the array A. We discuss each pass separately.

Pass 1. We have the following comparisons: (a) Compare  $A_1$  and  $A_2$ . Since 32 < 51, the list is not altered. Compare  $A_2$  and  $A_3$ . Since 51 > 27, interchange 51 and 27 as follows: (b)  $32, (27), (51), 85, 66, 23, 13, 57$ Compare  $A_3$  and  $A_4$ . Since 51 < 85, the list is not altered.  $(c)$ Compare  $A_4$  and  $A_5$ . Since 85 > 66, interchange 85 and  $\cancel{66}$  as follows:  $(d)$ 32, 27, 51,  $(66)$   $(85)$  23, 13, 57 Compare  $A_5$  and  $A_6$ . Since 85 > 23, interchange 85 and 23 as follows:  $(e)$ 32, 27, 51, 66,  $(23)$   $(85)$  13, 57 Compare  $A_6$  and  $A_7$ . Since 85 > 13, interchange 85 and 13 to yield:  $(f)$ 32, 27, 51, 66, 23,  $(13)$  $(85)$  57 (g) Compare  $A_7$  and  $A_8$ . Since 85 > 57, interchange 85 and 57 to yield: 32, 27, 51, 66, 23, 13,  $(57)$ (85)

At the end of the first pass, the largest number, 85 has moved to the last position. **Rest of the number are not sorted.** 21 *© Dr. Md. Golam Rashed, Assoc. Professor, Dept. of ICE, RU ICE 2231/ Arrays, Records, and Pointers*

## Sorting: BUBBLE SORT

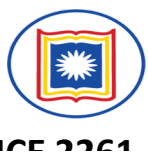

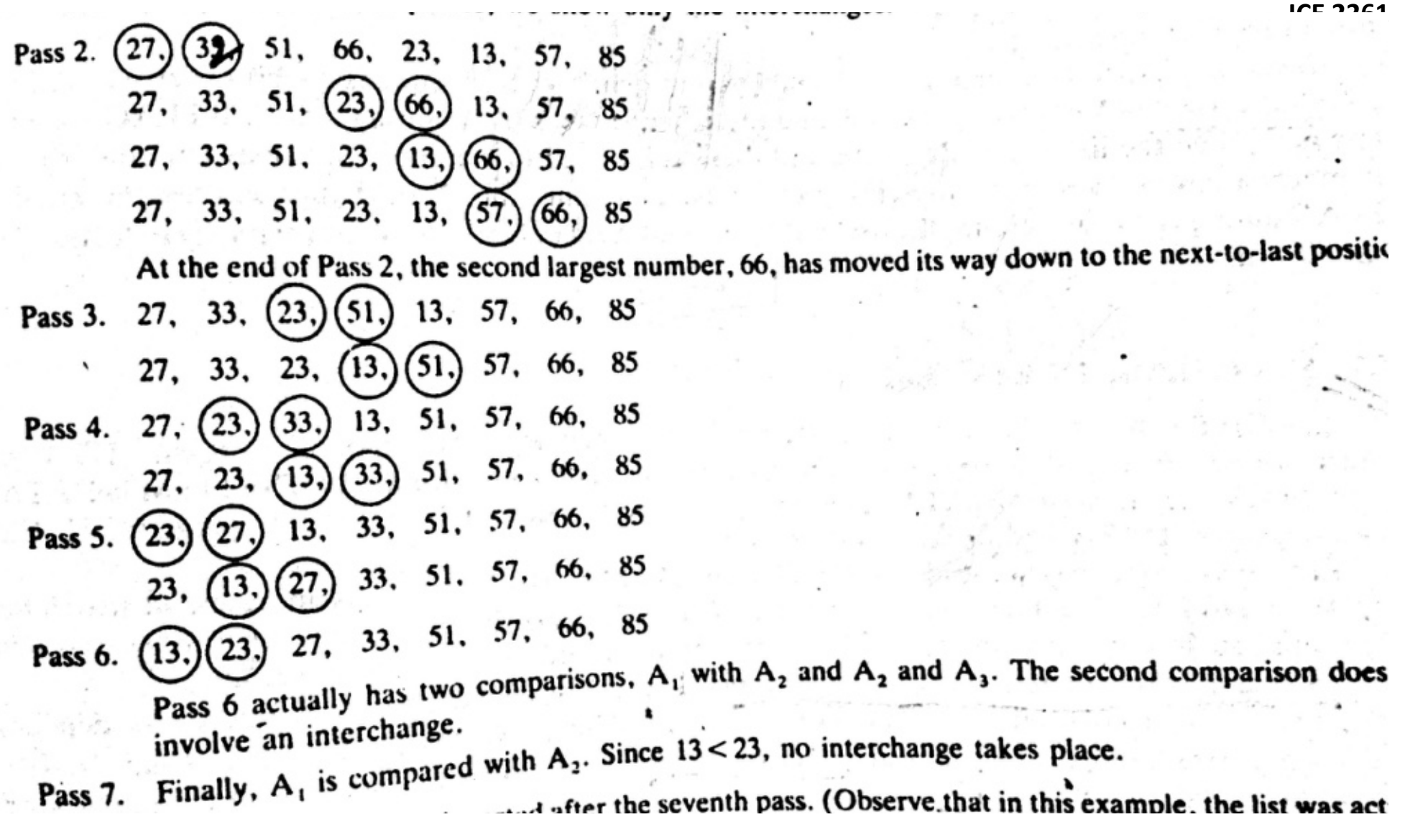

Since the list has 8 elements, it is sorted after the seventh pass.

 $O$  *Dr. Md. Golam Rashed, Assoc. Professor, Dept. of ICE, RU* 

<sup>22</sup><br>**ICE 2231/ Arrays, Records, and Pointers** 

### Bubble Sort: Algorithm **BUBBLE (DATA, N)**

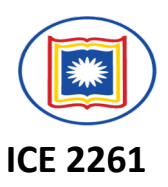

(Here DATA is an array with N elements. This algorithm sorts the elements in DATA)

Step 1. Repeat Steps 2 and 3 for K=1 to N-1.

Step 2. Set PTR:=1 [Initialize pass pointer PTR]

Step 3. Repeat while PTR<=N-K [Execute pass.]

(a) If DATA[PTR] > DATA[PTR+1], then:

Interchange Data[PTR] and DATA[PTR+1].

[End of IF Structure]

(b) Set PTR:=PTR+1.

[End of inner loop.]

[End of Step 1. outer loop.]

Step 4. Exit.

# Complexity of BUBBLE SORT

- **ICE 2261**
- Traditionally, the time for this sorting algorithm is measured in terms of the number of comparisons.
- The number f(n) of comparisons in the bubble sort is easily computed.
- Specifically, there are n-1 comparisons during the first pass, which placed the largest element to the last position; there are n-2 comparisons in the second step, which placed the second largest element in the next-to-the last position, and so on. Thus.

$$
F(n)=(n-1)+(n-2)+....+2+1
$$
  
=n(n-1)/2=n<sup>2</sup>/2+O(n)  
=O(n<sup>2</sup>)

*© Dr. Md. Golam Rashed, Assoc. Professor, Dept. of ICE, RU ICE 2231/ Arrays, Records, and Pointers*

24

# Searching

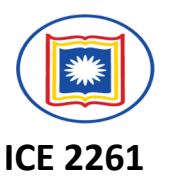

- $\checkmark$  Searching refers to the operation of finding the location LOC of ITEM in Data, or printing some message that ITEM does not appear there.
- $\checkmark$  The search is said to be *successful* if ITEM does appear in Data and *unsuccessful* otherwise.
- $\checkmark$  There are many different searching algorithms. The algorithm that one chooses generally depends on the way the information is DATA is organized.
- $\checkmark$  A simple searching algorithm: Linear Search Algorithm
- $\checkmark$  The well known algorithm: Binary search Algorithm

# Linear Search Algorithm

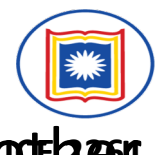

- **V** Suppose DATA is a linear array with n elements. Given no other information about DATA.
- $\checkmark$  Simple way to search for a given ITEM in DATA is to compare ITEM with each element of DATA one by one.
- $\checkmark$  Suppose we want to know whether Jhon appears in the array or not.
- $\checkmark$  Again, Suppose, we want to know whether Moon appears in the

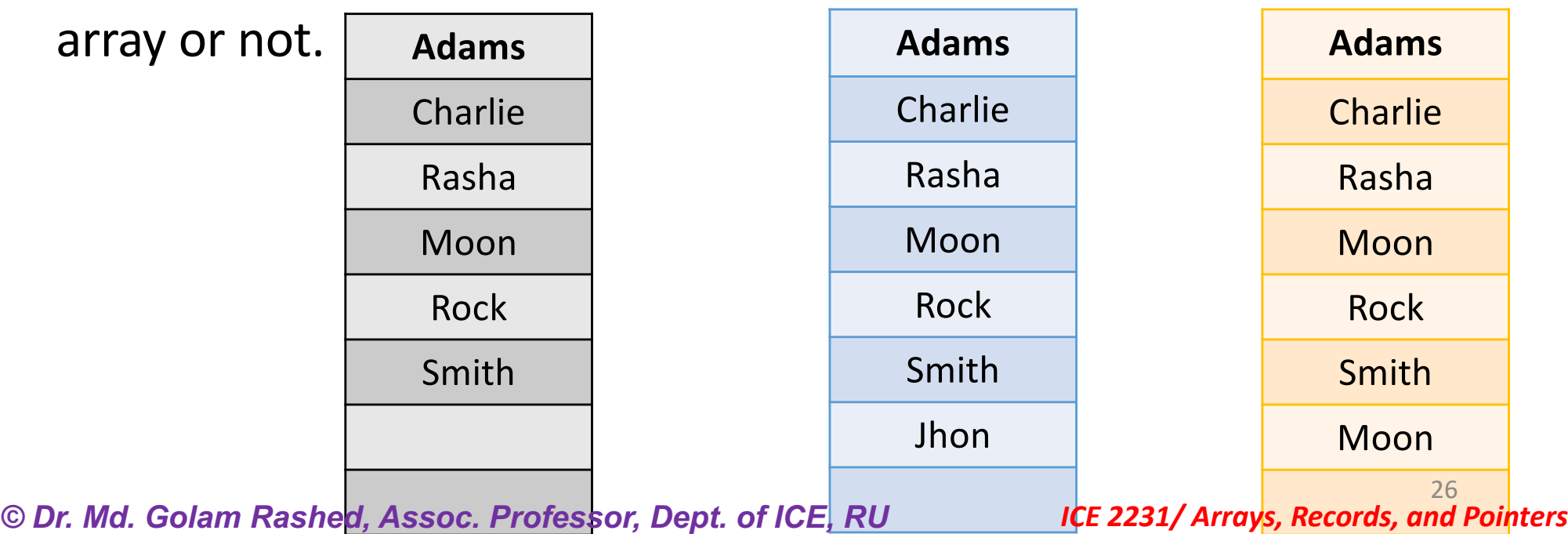

# Linear Search Algorithm: Example

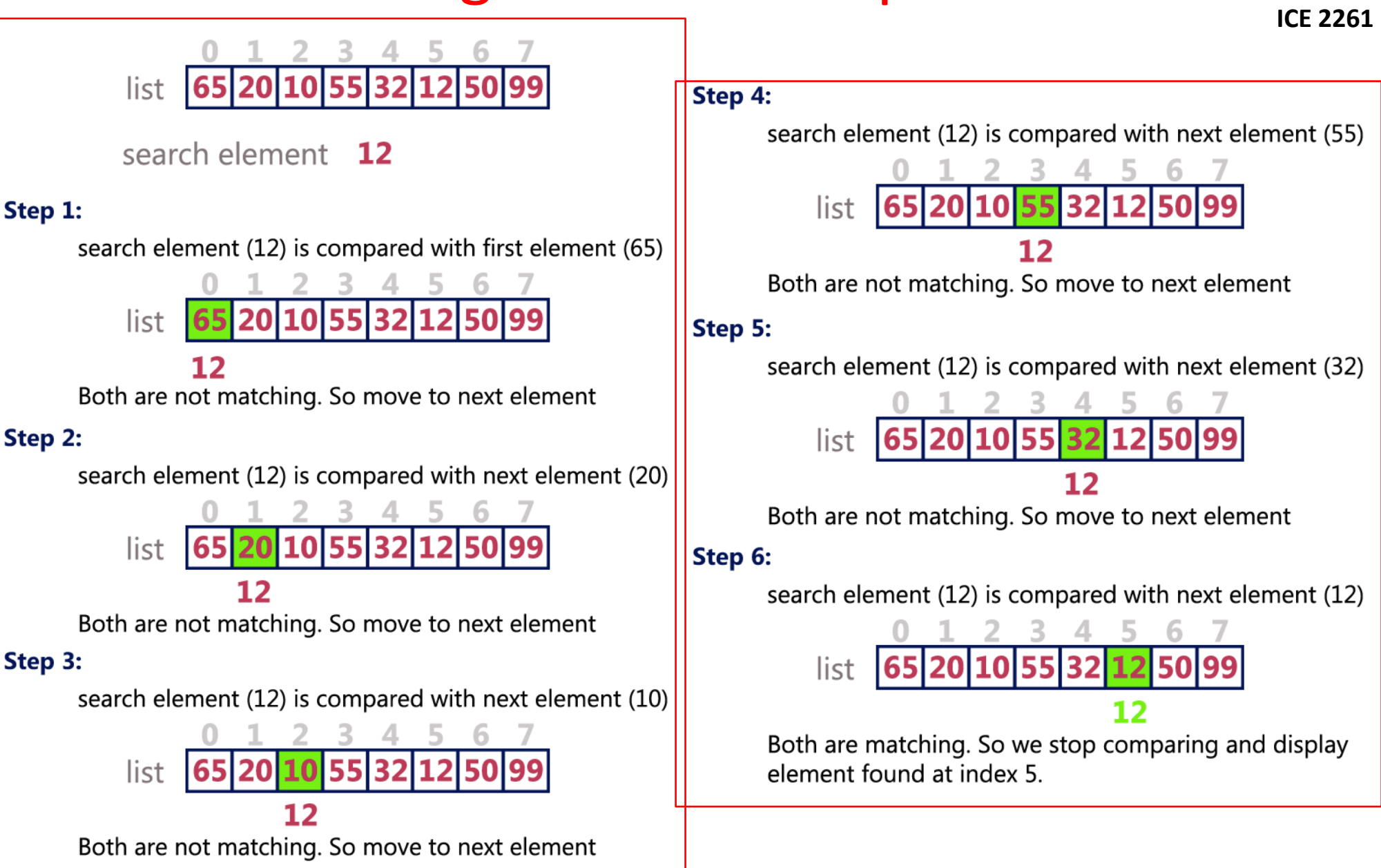

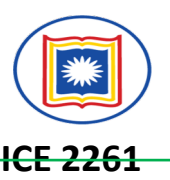

### **LINEAR (DATA, N, ITEM, LOC)**

- Step 1. [Insert ITEM at the end of DATA] Set DATA[N+1]:=ITEM
- Step 2. [Initialize counter] Set LOC:=1.
- Step 3. [Search for ITEM.]

Repeat while Data  $[LOC] \neq ITEM$ :

```
Set LOC:=LOC+1.
```

```
[End of loop.]
```
Step 4. [Successful?] IF LOC=N+1, then: Set LOC:=0;

Step 5. Exit.

# Linear Search Algorithm: Complexity

- The complexity of this algorithm is measured by the number f(n)<sup>2</sup> comparison required to find ITEM where DATA contains n elements.
- $\checkmark$  Two important cases to consider are:
	- ü **The average case**, and

### ü **The worst case**

The running time of the average case uses the probabilistic notation of expectation.

- $\checkmark$  Suppose,  $p_k$  is the probability that ITEM appears in DATA[K], and
- $\checkmark$  suppose, q is the probability that ITEM does not appear in DATA.
- $\checkmark$  Since, the algorithm uses k comparisons when ITEM appears in DATA [K], the average number of comparisons is given by

 $f(n)=1.p_1+2.p_2+$ …….. $n.p_n+(n+1)q$ 

 $\checkmark$  In particular, q is very small, and ITEM appears with equl probability in each element of DATA. Then  $q \approx 0$  and each  $p_i = 1/n$ .

$$
✓ Accordinglyf(n) = 1.\frac{1}{n} + 2.\frac{1}{n} + 3.\frac{1}{n} + \dots + n.\frac{1}{n} + (n + 1).0
$$
  

$$
✓ = (1+2+...+n).\frac{1}{n} = \frac{n(n+1)}{2}.\frac{1}{n} = \frac{n+1}{2}
$$

# Linear Search Algorithm: Complexity

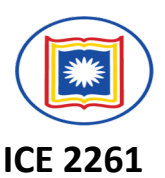

The worst case occurs when one must search through the entire array DATA, when ITEM does not appear in DATA. Algorithm Requires f(n)= *n+1* comparison.

Thus, in the worst case, the running time is proportional to *n*